## 云浮市"联合测绘"工建系统实施方案 (试行)

为进一步加快推进我市工程建设项目审批制度改革措施落 地,根据《云浮市工程建设项目联合测绘实施方案(试行)》(云 自然资〔2019〕209 号),结合云浮市实际,制订本实施方案。

#### 一、"联合测绘"定义和适用范围

定义: "联合测绘"是指由自然资源部门牵头, 由建设单位与 一家测绘服务机构签订"联合测绘"合同,同步进行规划条件核 实测量、不动产登记测绘、人防工程竣工测量,统一出具联合测 绘综合报告及其成果,实现"一次委托,联合测绘、成果共享"的 模式。

适用范围: 云浮市工程建设项目审批流程图涉及"联合测绘" 的工程建设项目。

#### 二、"联合测绘"信息系统运用目标

(一)云浮市工程建设项目审批系统(以下简称市工建系统), 实现向省工建系统时实推送联合测绘过程和结果数据,为联合验 收审批过程提供数据共享支持,目前已经实现系统配置,可进入 应用。

(二)多测合一信息管理服务平台,实现测绘服务机构管理、 联合测绘合同备案、测绘详细数据信息、测绘质检和成果管理等

 $-1 -$ 

功能,目前尚未建成。多测合一信息管理服务平台建成后将会分 别与市工建系统、产权与交易信息平台进行数据对接,实现信息 共享。

(三)云浮市产权与交易管理信息平台,利用联合测绘的不 动产测绘部分成果更新楼盘表,为企业办理现售项目管理及现房 销售提供基础数据。

三、"联合测绘"分步实施

近期目标:目前最紧迫的需求是,年底前市工建系统要实现 "联合测绘",采取市工建系统配置模式,快速落实我市"联合测 绘"系统实施,在今年 12 月正式运行。

远期目标: 待"联合测绘"业务系统建成后, 建立以市工建 系统为入口,"联合测绘"业务系统为主线,不动产登记系统共享 业务数据的"联合测绘"信息化运行体系。

#### 四、"联合测绘"工作流程

按照"先流程管理,后业务管理"思路,将"联合测绘"关 键节点配置到市工建系统,实现最简化的"联合测绘"系统管理。

(一)建设单位(或委托测绘服务机构)送《云浮市工程建 设项目"联合测绘"申报表》(详见附件1)到工程建设综合窗口; 或者在"云浮市工程建设项目审批管理平台网上办事大厅"(以下 简称市工建网厅) 填报。

 $-2-$ (二)综合窗口收件,录入市工建系统,并于当日内发送, 系统后台分别推送给自然资源部门(规划条件核实测量)、住建部 门(不动产登记测绘、人防工程竣工测量)质检部门;或者将市 工建网厅办件推送质检部门。

(三)各质检部门在综合窗口发送次工作日内"受理",并在 "审批"环节挂起(特殊程序,设定为 30 个工作日内)。

(四)测绘服务机构自向综合窗口申报之日起 25 个工作日内, 线下完成各项测绘成果,并分别报送质检部门。

(五)质检部门 5 个工作日内,出具质检审查意见(分为三 类:质检合格、需整改、质检不合格)。质检合格的,质检部门线 下在成果文件加盖"合格章"。

1.三项测绘全部合格的,按"质检合格"办结,出具"联合 测绘"报告(详见附件 2);

2.有一项或多项不合格的(整改也无法达到合格),按"质 检不合格"办结,出具"联合测绘"报告;

3. 需整改的,质检部门出具整改意见,启动"材料补正"程 序(7个工作日内完成,未按时完成,或者仍不合格的,视为"不 合格"),测绘服务机构 5 个工作日内完成整改,再次报送到质检 部门;质检部门 1 个工作日内完成复检。

质检部门复检有一项或多项仍不合格的,按(2)"不合格" 办结;全部质检部门复检合格的,由自然资源局牵头按(1)出具 "联合测绘"报告。

(六)质检部门办结前,应将联合测绘报告(PDF 格式)上 传市工建系统,供联合竣工验收环节审批部门调用,申请人可在

 $-3 -$ 

网上办事大厅自行下载。

- 附件: 1. 云浮市工程建设项目"联合测绘"申报表
	- 2. 云浮市工程建设项目"联合测绘"报告
	- 3.云浮市工建系统"联合测绘"示意图

附件 1

## 云浮市工程建设项目"联合测绘"申报表(格式)

### (市工建系统或市工建网厅申报时填)

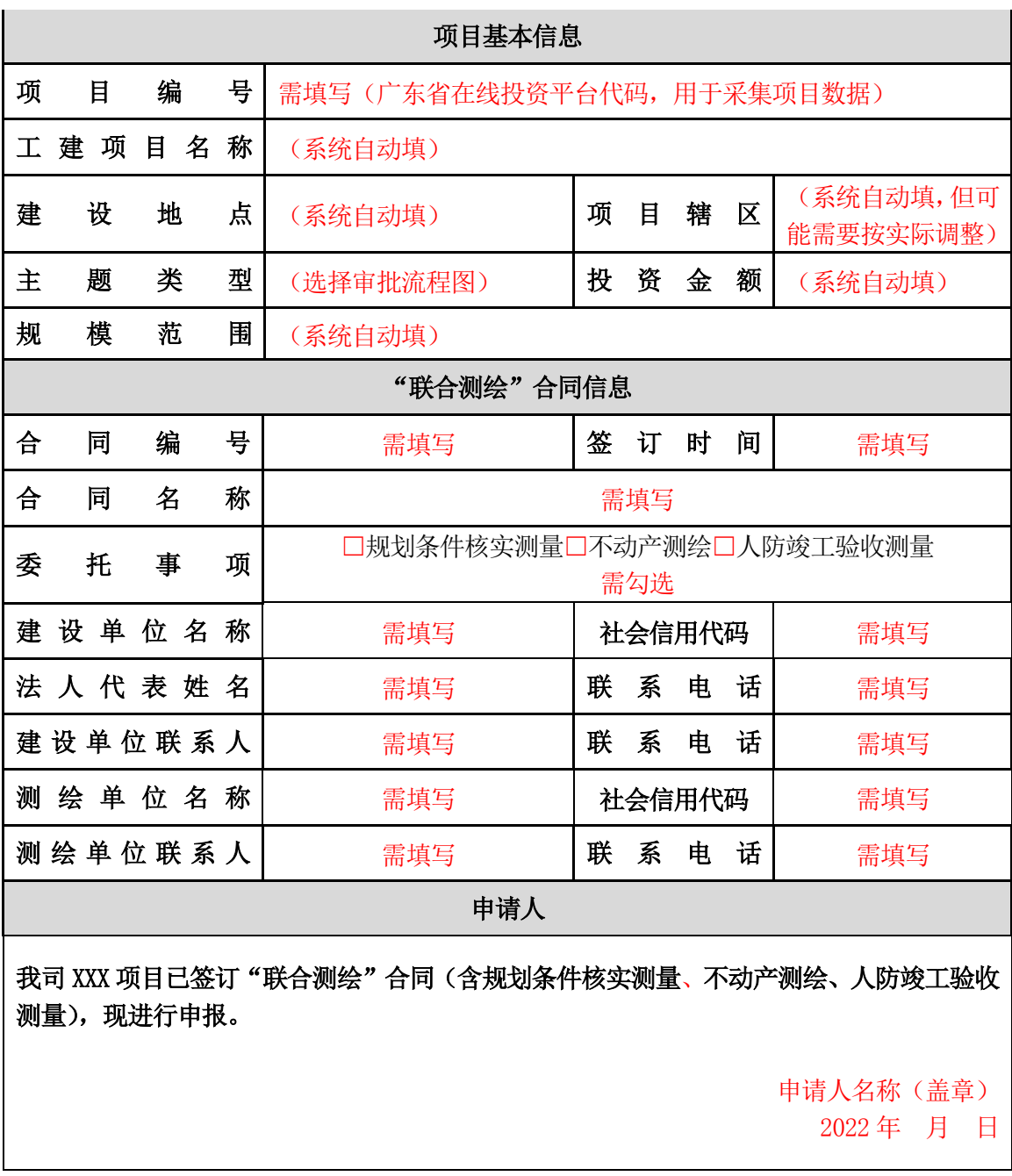

附件 2

# 云浮市工程建设项目"联合测绘"报告(格式)

### (审批办结市工建系统打印)

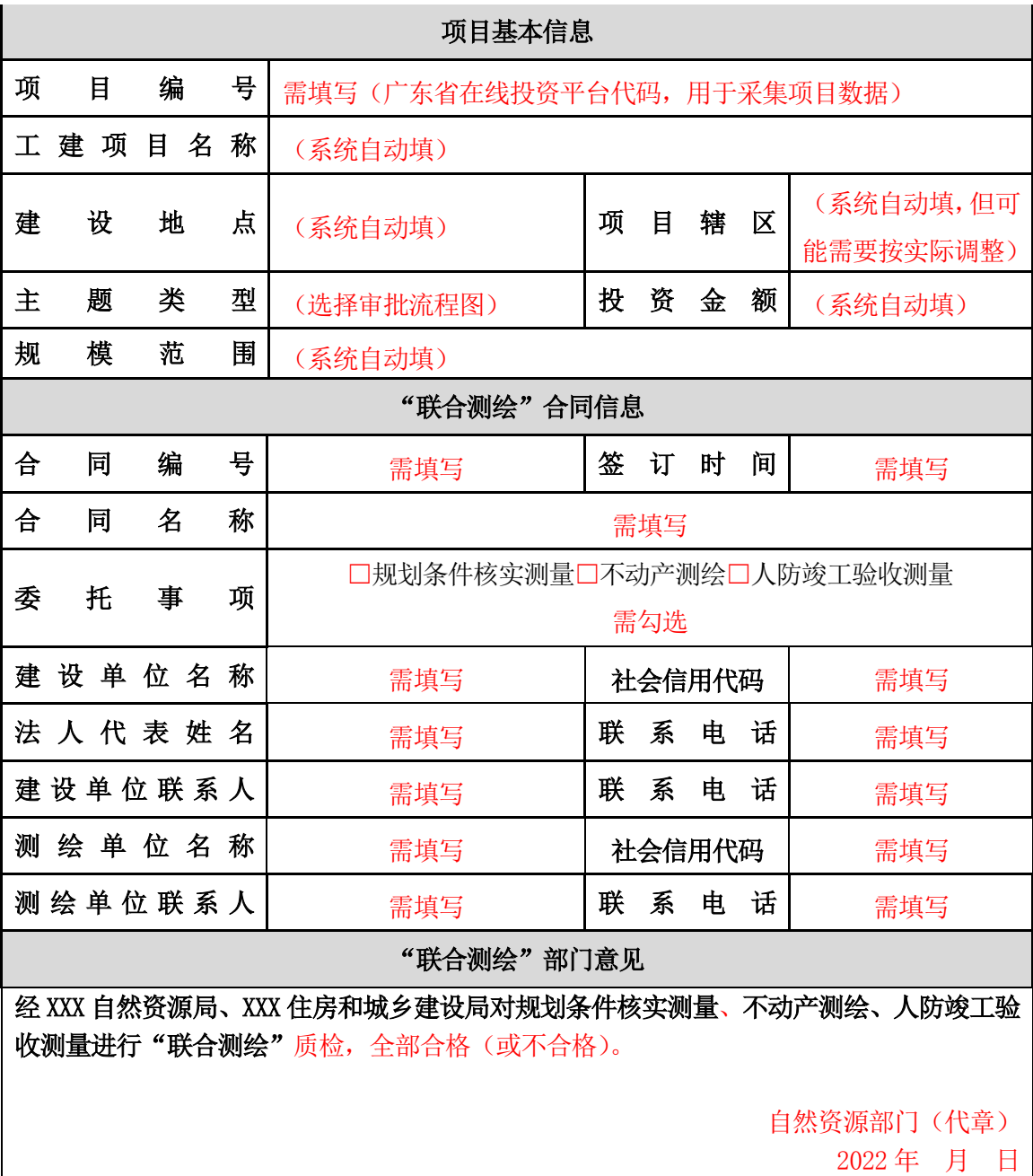